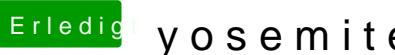

## Erledigt yosemite ohne yosemite

Beitrag von griven vom 17. November 2015, 22:44

Also läuft es nun wie gewünscht?